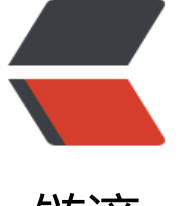

## 链滴

# CSS 布局 - [盒子](https://ld246.com)模型居中

作者:Vanessa

- 原文链接:https://ld246.com/article/1562896752331
- 来源网站: [链滴](https://ld246.com/member/Vanessa)
- 许可协议:[署名-相同方式共享 4.0 国际 \(CC BY-SA 4.0\)](https://ld246.com/article/1562896752331)

2019-07-12

#### **描述**

使用 flexbox 垂直和水平居中一个父元素中的子元素。

#### **HTML**

<div class="flexbox-centering"><div class="child">Centered content.</div></div>

#### **CSS**

```
.flexbox-centering {
  display: flex;
  justify-content: center;
  align-items: center;
  height: 100px;
}
```
#### **Demo**

```
<iframe height="200" style="width: 100%;" scrolling="no" title="flexbox-centering" src="//c
depen.io/vanessa219/embed/xoBNoB/?height=200&theme-id=dark&default-tab=result" fra
eborder="no" allowtransparency="true" allowfullscreen="true">
  See the Pen <a href='https://codepen.io/vanessa219/pen/xoBNoB/'>flexbox-centering</a>
```
by Vanesssa (<a href='https://codepen.io/vanessa219'>@vanessa219</a>) on <a href='https://codepen. o'>CodePen</a>. </iframe>

### **说明**

1. display: flex 启用 flex 盒子模型

2. justify-content: center 子元素水平居中

3. align-items: center 子元素垂直居中

#### **浏览器支持**

支持率:**99.5%**

支持情况: https://caniuse.com/#feat=flexbox

warning:进行所有支持时需要提供前缀

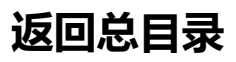

每天 30 秒系列之 CSS